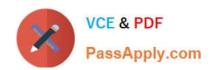

## CAU201<sup>Q&As</sup>

CyberArk Defender

## Pass CyberArk CAU201 Exam with 100% Guarantee

Free Download Real Questions & Answers PDF and VCE file from:

https://www.passapply.com/cau201.html

100% Passing Guarantee 100% Money Back Assurance

Following Questions and Answers are all new published by CyberArk
Official Exam Center

- Instant Download After Purchase
- 100% Money Back Guarantee
- 365 Days Free Update
- 800,000+ Satisfied Customers

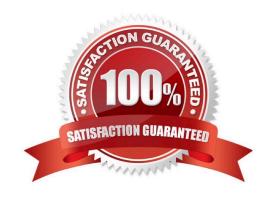

# VCE & PDF PassApply.com

### https://www.passapply.com/cau201.html

2024 Latest passapply CAU201 PDF and VCE dumps Download

#### **QUESTION 1**

Which Master Policy Setting must be active in order to have an account checked-out by one user for a pre-determined amount of time?

- A. Require dual control password access Approval
- B. Enforce check-in/check-out exclusive access
- C. Enforce one-time password access
- D. Enforce check-in/check-out exclusive access and Enforce one-time password access

Correct Answer: B

Reference: https://docs.cyberark.com/Product-

Doc/OnlineHelp/PrivCloud/Latest/en/Content/Privilege%20Cloud/privCloud-master-policy-rules.htm

#### **QUESTION 2**

You are creating a shared safe for the help desk.

What must be considered regarding the naming convention?

- A. Ensure your naming convention is no longer than 20 characters.
- B. Combine environments, owners and platforms to minimize the total number of safes created.
- C. Safe owners should determine the safe name to enable them to easily remember it.
- D. The use of these characters V:\*".| is not allowed.

Correct Answer: D

Reference: https://docs.cyberark.com/Product-Doc/OnlineHelp/PAS/Latest/en/Content/MESSAGES/Safe%20Properties %20New%20Safe.htm?TocPath=Administration%7CReferences%7CMessages%20and%20Responses%7CPrivateArk % 20Client%7C\_\_\_\_\_11

#### **QUESTION 3**

Which parameters can be used to harden the Credential Files (CredFiles) while using CreateCredFile Utility? (Choose three.)

- A. Operating System Username
- B. Host IP Address
- C. Client Hostname
- D. Operating System Type (Linux/Windows/HP-UX)

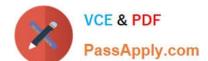

#### https://www.passapply.com/cau201.html 2024 Latest passapply CAU201 PDF and VCE dumps Download

E. Vault IP Address

F. Time Frame

Correct Answer: AC

#### **QUESTION 4**

A user has successfully conducted a short PSM session and logged off. However, the user cannot access the Monitoring tab to view the recordings.

What is the issue?

- A. The user must login as PSMAdminConnect
- B. The PSM service is not running
- C. The user is not a member of the PVWAMonitor group
- D. The user is not a member of the Auditors group

Correct Answer: D

#### **QUESTION 5**

What is the chief benefit of PSM?

- A. Privileged session isolation
- B. Automatic password management
- C. Privileged session recording
- D. `Privileged session isolation\\' and `Privileged session recording\\'

Correct Answer: C

Latest CAU201 Dumps

CAU201 PDF Dumps

**CAU201 VCE Dumps**